### EBERHARD KARLS UNIVERSITÄT TÜBINGEN

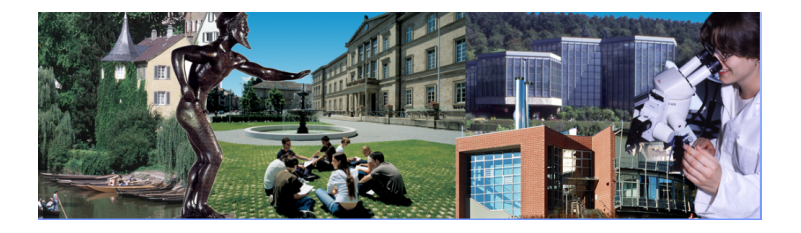

### **Introduction to Computer Security** UNIX Security

**Pavel Laskov** Wilhelm Schickard Institute for Computer Science

### *Genesis: UNIX vs. MULTICS*

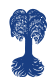

### ■ MULTICS (Multiplexed Information and Computing Service)

- a high-availability, modular, multi-component system
- secure design from ground up: implementation of BLP
- initial development from 1963 to 1969; continued until 1985; last system decommissioned in 2000

#### UNIX: the opposite of MULTICS

- initial assembler implementation by Ken Thompson and Dennis Ritchie for PDP-7 and PDP-11
- $\blacksquare$  rewritten in C in 1973: the first operating system written in a high-level language
- continuous evolution of various dialects of UNIX and its routines for almost 40 years

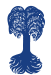

### *UNIX security architecture*

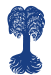

*UNIX security architecture*

# *None!*

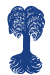

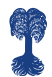

Security was not a primary design goal of UNIX; dominant goals were modularity, portability and efficiency.

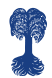

- Security was not a primary design goal of UNIX; dominant goals were modularity, portability and efficiency.
- UNIX provides sufficient security mechanisms that have to be properly configured and administered.

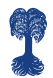

- Security was not a primary design goal of UNIX; dominant goals were modularity, portability and efficiency.
- UNIX provides sufficient security mechanisms that have to be properly configured and administered.
- The main security strength of UNIX systems comes from open source implementation which helps improve its code base.

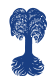

- Security was not a primary design goal of UNIX; dominant goals were modularity, portability and efficiency.
- UNIX provides sufficient security mechanisms that have to be properly configured and administered.
- The main security strength of UNIX systems comes from open source implementation which helps improve its code base.
- The main security weakness of UNIX systems comes from open source implementation resulting in a less professional code base.

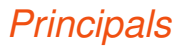

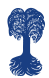

- User identifiers (UID)
- Group identifiers (GID)
- A UID (GID) is always a 16-bit number
- A superuser (root) always has UID 0.
- UID information is stored in /etc/passwd
- GID information is stored in /etc/group

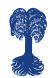

### *User account information: /etc/passwd*

- 1 Username: used when user logs in, 1–32 characters long
- <sup>2</sup> Password: 'x' indicates that encrypted password is stored in /etc/shadow
- <sup>3</sup> User ID (UID): 0 reserved for root, 1-99 for other predefined accounts, 100-999 for system accounts/groups
- 4 Group ID (GID): the primary group ID
- **5** User ID Info: a comment field
- <sup>6</sup> Home directory: The absolute path to the directory the user will be in when they log in
- <sup>7</sup> Command/shell: The absolute path of a command or shell (/bin/bash)

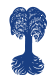

### */etc/passwd examples*

#### root:x:0:0:root:/root:/bin/bash dhcp:x:101:102::/nonexistent:/bin/false syslog:x:102:103::/home/syslog:/bin/false laskov:x:1000:1000:Pavel Laskov,,,:/home/laskov:/bin/bash nobody:x:65534:65534:nobody:/nonexistent:/bin/sh

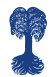

### *Shadow password file*

**1** Username: the user name

- 2 Passwd: the encrypted password
- <sup>3</sup> Last: days since Jan 1, 1970 that password was last changed
- 4 May: days before password may be changed
- <sup>5</sup> Must: days after which password must be changed
- **6** Warn: days before password is to expire that user is warned
- <sup>7</sup> Expire: days after password expires that account is disabled
- <sup>8</sup> Disable: days since Jan 1, 1970 that account is disabled

Examples:

```
root:!:14118:0:99999:7:::
laskov:$1$/et/grJh$xssVNwpdA35TwsSt7Yjvb/:14118:0:99999:7:::
```
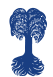

# *Password encryption on UNIX*

#### **DES**

- **prepend password with 2-bit salt**
- **take 7 lowest bits from first 8 characters**
- encrypt a fixed 64-bit string with DES using 56 bits as a key
- convert the resulting 64 bits into 11 ASCII characters using 6 bits for character (2 bits padded with zeros)
- $MDS$ 
	- originally written for FreeBSD to avoid export restrictions
	- no limit on password size
	- is indicated by the starting  $$1$$  in the shadow file

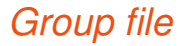

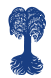

#### 1 Groupname: the group name

- <sup>2</sup> Password: an x indicates that a password is set and if left blank no password has been set
- 3 GID: the group ID number
- 4 Members: current members of the group separated by a comma

Examples:

root:x:0: adm:x:4:laskov laskov:x:1000:

### *Root privileges*

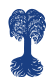

#### ■ Almost no security checks:

- all access control mechanisms turned off
- can become an arbitrary user
- can change system clock
- Some restrictions remain but can be overcome:
	- cannot write to read-only file system but can remount them as writable
	- cannot decrypt passwords but can reset them
- Any user name can be root!

```
root:x:0:1:root:/:/bin/sh
funnybunny:x:0:101:Nice Guy:/home/funnybunny:/bin/sh
```
### *Subjects*

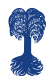

- The subjects in UNIX are processes identified by a process ID (PID).
- New process creation
	- fork: spawns a new child process which is an identical process to the parent except for a new PID
	- vfork: the same as fork except that memory is shared between the two processes
	- exec family: replaces the current process with a new process image
- **Processes are mapped to UIDs (principal-subject mapping)** in either of the following ways:
	- $\blacksquare$  real UID is always inherited from the parent process
	- effective UID is either inherited from the parent process or from the owner of the file to be executed

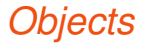

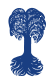

- Files, directories, memory devices, I/O devices etc. are uniformly treated as resources subject to access control.
- All resources are organized in tree-structured hierarchy
- Each resource in a directory is a pointer to the inode data structure that describes essential resource properties.

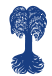

### *Inode Structure*

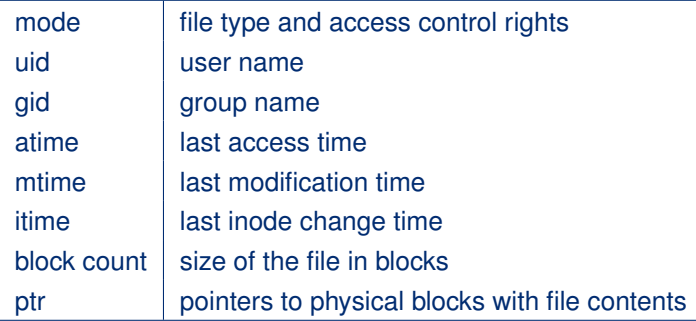

### *Mode field in detail*

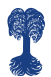

#### ■ File/resource type

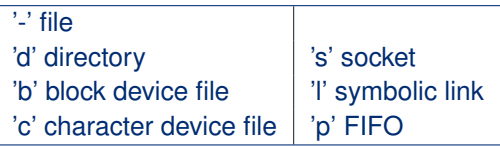

#### ■ Access control rules (permissions)

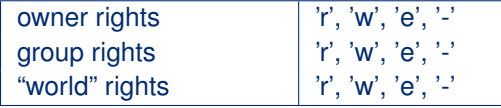

#### **Examples**

```
-rw-r--r-- 1 laskov laskov 10652 ... 08-unix.tex
lrwxrwxrwx 1 root root 15 ... stdin \rightarrow /proc/self/fd/0
crw------- 1 laskov tty 136 ... /dev/pts/1
```
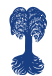

### *Directory permissions*

- read: searching a directory using e.g. 1s
- write: modifying directory contents, creating and deleting files and directories
- execute: making a directory current and/or opening files in it

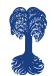

### *Managing permissions*

■ Octal encoding of permissions

read-only:  $100_B \Rightarrow 4$ read-write:  $110_B \Rightarrow 6$ read-write-execute:  $111_B \Rightarrow 7$ 

■ Modifying permissions

chmod 777 filename chmod u+rwx,g+rx,o-w filename

■ Changing file owner (root only)

chown user:group filename

### *Default permissions*

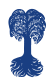

- Default permissions are usually 666 for files and 777 for programs.
- umask command changes default permissions
	- synopsis: umask mask
	- $\blacksquare$  the inverse of mask is added to the current permissions
- Examples:

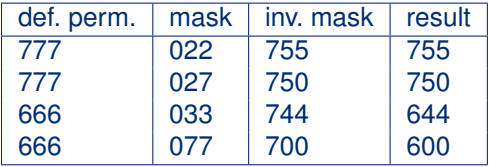

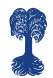

### *Controlled invocation*

- Certain actions, e.g. using system ports (1-1023) or changing a password, require root privileges.
- We don't want to give users a general root privilege by telling them a root password, but only the right to run selected commands as root.

### *Controlled invocation*

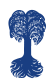

- Certain actions, e.g. using system ports (1-1023) or changing a password, require root privileges.
- We don't want to give users a general root privilege by telling them a root password, but only the right to run selected commands as root.
- Solution: set a special flag indicating that a program can be run under the privilege of its owner rather than that of a calling user.

### *Controlled invocation*

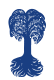

- Certain actions, e.g. using system ports (1-1023) or changing a password, require root privileges.
- We don't want to give users a general root privilege by telling them a root password, but only the right to run selected commands as root.
- Solution: set a special flag indicating that a program can be run under the privilege of its owner rather than that of a calling user.
- Disadvantage: this right cannot be given to selected users: all users in the "world" (or in a group) can run a program under its owner's privilege.

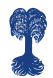

## *SUID, SGID and sticky flags*

- A fourth octal number is added to permissions with the following bit designations:
	- SUID: set UID (allow all users to run a program)
	- SGID: set GID (allow all users in a specific group to run a program)
	- sticky flag: only an owner (or root) can remove files in a directory
- Use chmod with four octal digits to set the extra flags:

```
chmod 7644 08-unix.tex
ls -l 08-unix.tex
-rwSr-Sr-T 1 laskov laskov 13031 ... 08-unix.tex
```
### *Secure mounting of filesystems*

- By mounting an external file system we cannot guarantee that it is free from malicious programs, e.g. SUID to root programs.
- As a result, access control setting may need to be redefined for mounted media:
- Security options to the mount command:
	- $-$ r: read-only mount
	- -o nosuid: turn off SUID flags for all data in a mounted file system
	- **-o** noexec: no program can be run from a mounted file system
	- -o nodev: no character or block device can be accessed from a mounted file system

### *Search paths*

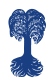

- A potential danger lies attacker's diverting of execution of a wrong program with the same name.
- Rules of conduct:
	- $\blacksquare$  If possible, specify full paths when calling programs, e.g. /bin/sh instead of sh.
	- The same applied to programs to be run locally: use ./program instead of program.
	- Make sure . is the first symbol in the PATH variable. This will at least prevent calling a "remote" version of a program if what you really want is a "local" invocation.

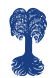

### *Security features missing in UNIX*

- ACLs in general (getfacl only gets permissions)
- Data labeling, e.g. secret, classified etc.
- Mandatory access control, so that individuals are unable to overrun certain security decisions made by an admin (e.g. chmod 777 \$HOME is always possible)
- Capabilities are supported by only a small subset of UNIX-like operating systems (e.g. Linux with kernel versions above 2.4.19)
- Standardized auditing

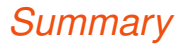

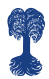

- UNIX provides a set of flexible security mechanisms; however, their efficacy relies on careful and knowledgable administration.
- UNIX does not provide several key features suggested by security models, e.g. no ACLs or security levels.
- The main security strength lies in its open source implementation; hence, security flaws are discovered and fixed early.